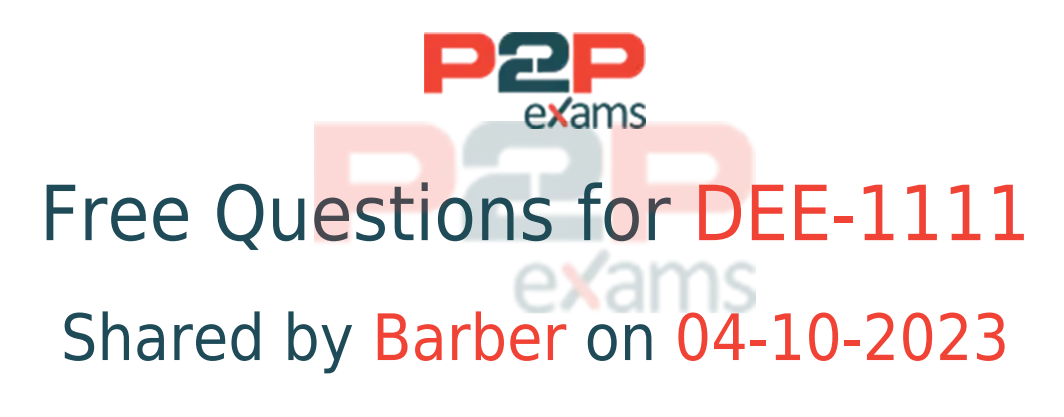

## For More Free Questions and Preparation Resources

Check the Links on Last Page

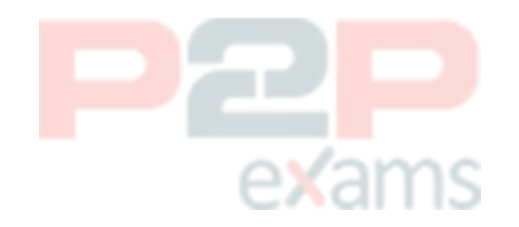

## Question 1

### Question Type: MultipleChoice

While using DELL EMC Data Erasure on a PowerMax, what is the minimum number of overwrites needed to support compliance with internal policies and regulatory requirements?

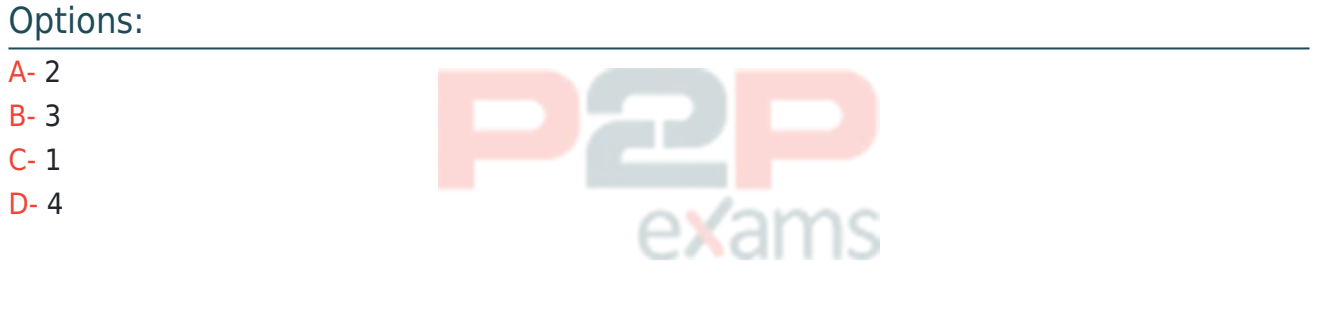

### Answer:

B

## Explanation:

[While using DELL EMC Data Erasure on a PowerMax, the minimum number of overwrites needed](https://docs.vmware.com/en/VMware-vRealize-True-Visibility-Suite/1.0/dell-emc-vmax/GUID-A73DA2F0-DE76-469B-BF27-1F6E5ADCC106.html) [to support compliance with internal policies and regulatory requirements is 3. The application has](https://docs.vmware.com/en/VMware-vRealize-True-Visibility-Suite/1.0/dell-emc-vmax/GUID-A73DA2F0-DE76-469B-BF27-1F6E5ADCC106.html) [prompts and notifications.Such as the option to choose the number of Media Eraser 'wipes' \(3x](https://docs.vmware.com/en/VMware-vRealize-True-Visibility-Suite/1.0/dell-emc-vmax/GUID-A73DA2F0-DE76-469B-BF27-1F6E5ADCC106.html) [times, 5x times or 7x times\)1.Reference:Dell EMC Community Network](https://docs.vmware.com/en/VMware-vRealize-True-Visibility-Suite/1.0/dell-emc-vmax/GUID-A73DA2F0-DE76-469B-BF27-1F6E5ADCC106.html)

## Question 2

## Question Type: MultipleChoice

A storage administrator is investigating non-linear variations in throughput when zoning additional hosts to certain front-end adapters. They notice a certain performance characteristic having 10 identical hosts zoned to the same FA ports. After adding the 11th host, the throughput sometimes drops more than 20%.

What is the most likely cause of this behavior?

## Options:

A- Average disk queue length on the hosts exceed 3

- B- I/O sizes over 128 KiB are being used on the hosts
- C- QFULL responses of the FA ports
- D- System Write Pending > 75%

#### Answer:

C

### Explanation:

[The most likely cause of this behavior is QFULL responses of the FA ports. When additional hosts](https://www.delltechnologies.com/asset/en-us/products/storage/industry-market/h17108-dell-emc-service-levels-for-powermaxos.pdf) [are zoned to certain front-end adapters, the FA ports may not be able to handle the increased I/O](https://www.delltechnologies.com/asset/en-us/products/storage/industry-market/h17108-dell-emc-service-levels-for-powermaxos.pdf) [requests, resulting in QFULL responses. This can cause non-linear variations in throughput and](https://www.delltechnologies.com/asset/en-us/products/storage/industry-market/h17108-dell-emc-service-levels-for-powermaxos.pdf) [sometimes a drop in throughput of more than 20%.Reference:Dell EMC PowerMax: Service Levels](https://www.delltechnologies.com/asset/en-us/products/storage/industry-market/h17108-dell-emc-service-levels-for-powermaxos.pdf) [for PowerMaxOS](https://www.delltechnologies.com/asset/en-us/products/storage/industry-market/h17108-dell-emc-service-levels-for-powermaxos.pdf)

## Question 3

#### Question Type: MultipleChoice

If the host is cross connected in an SRDF/Metro configuration, what happens if the R2 device becomes Not Ready?

#### Options:

- A- Read-only access is available to both devices
- B- Loses read/write access to both devices
- C- Continues to have read/write access to the R1 device
- D- Read-only access is available to only the R1 device

#### Answer:

 $\mathsf{C}$ 

### Explanation:

[In an SRDF/Metro configuration, if the host is cross-connected and the R2 device becomes Not](https://infohub.delltechnologies.com/l/design-guide-sap-landscape-consolidation-with-dell-emc-components-1/srdf-metro-10) [Ready, the host continues to have read/write access to the R1 device12. This is because](https://infohub.delltechnologies.com/l/design-guide-sap-landscape-consolidation-with-dell-emc-components-1/srdf-metro-10) [SRDF/Metro is designed to provide high availability and continuous data access.If one device](https://infohub.delltechnologies.com/l/design-guide-sap-landscape-consolidation-with-dell-emc-components-1/srdf-metro-10) [becomes inaccessible, the host can still access the other device12.Reference:SRDF/Metro | SAP](https://infohub.delltechnologies.com/l/design-guide-sap-landscape-consolidation-with-dell-emc-components-1/srdf-metro-10)

exar

[Landscape Consolidation with Dell Components,Understanding bias | Dell EMC PowerMax and](https://infohub.delltechnologies.com/l/design-guide-sap-landscape-consolidation-with-dell-emc-components-1/srdf-metro-10) [VMAX All Flash: SRDF/Metro Overview and Best Practices](https://infohub.delltechnologies.com/l/design-guide-sap-landscape-consolidation-with-dell-emc-components-1/srdf-metro-10)

## Question 4

#### Question Type: MultipleChoice

Which is correct about Unisphere for PowerMax and Solutions Enabler permission management?

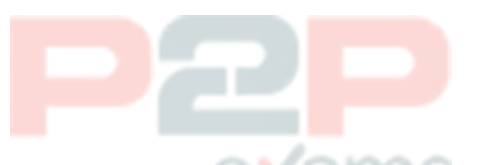

## Options:

A- Unisphere and Solutions Enabler permission information is maintained in separate symauth databases.

B- Unisphere can assign a maximum of two roles per user Solutions Enabler can assign up to four roles per user

C- Unisphere has a more explicit authentication mechanism for users Solutions Enabler uses the operating system user credentials

D- Unisphere and Solutions Enabler have authorization checking disabled by default

#### Answer:

 $\overline{C}$ 

## Explanation:

Unisphere for PowerMax and Solutions Enabler have different ways of managing user permissions. Unisphere has a more explicit authentication mechanism for users, where each user must have a username and password to log in to the Unisphere interface. Unisphere also supports role-based access control (RBAC), where each user can be assigned one or more roles that define their level of access to the storage system resources and operations. Unisphere maintains the user and role information in a symauth database, which can be shared with Solutions Enabler. Solutions Enabler, on the other hand, uses the operating system user credentials to authenticate users. Solutions Enabler does not require users to have a username and password to run commands, but it checks the symauth database to verify if the user has the appropriate role to perform the requested operation. Solutions Enabler also supports RBAC, where each user can be assigned up to four roles that define their level of access to the storage system resources and operations.

#### [Solutions Enabler User Management](https://infohub.delltechnologies.com/l/powermax-family-overview/embedded-management-using-unisphere-for-powermax)

## Question 5

#### Question Type: MultipleChoice

A disaster occurred at the workload site of an SRDF/Star configuration. The administrator decides to move the workload to the Synchronous site (Site B).

What symstar command should be used before the workload switch?

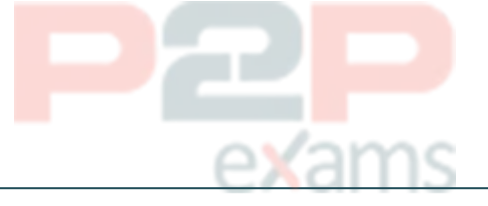

### Options:

A- disable

B- halt

C- unpFOlecl

D- cleanup

#### Answer:

B

### Explanation:

[The symstar halt command is used to write disable devices and synchronize SRDF data to remote](https://manualzz.com/doc/o/ore0m/emc-solutions-enabler-cli-command-reference-symstar) [sites in an SRDF/Star configuration. This command ensures that all sites have a consistent copy](https://manualzz.com/doc/o/ore0m/emc-solutions-enabler-cli-command-reference-symstar) [of data before switching the workload site from one site to another.Therefore, the symstar halt](https://manualzz.com/doc/o/ore0m/emc-solutions-enabler-cli-command-reference-symstar) [command should be used before the workload switch in case of a disaster at the workload site of](https://manualzz.com/doc/o/ore0m/emc-solutions-enabler-cli-command-reference-symstar) [an SRDF/Star configuration1](https://manualzz.com/doc/o/ore0m/emc-solutions-enabler-cli-command-reference-symstar)

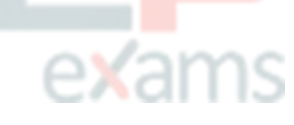

## Question 6

Question Type: MultipleChoice

A DG group is part of a snapshot schedule which runs each day at 9 am then linked to a set of targets for a full copy after termination. Additional volumes were added which increased the link to full copy time.

What course of action will prevent the issue?

## Options:

- A- Set copy to URGENT
- B- Relink with the -precopy option
- C- Set copy pace 16
- D- Relink without the -copy option

## Answer:

B

## Explanation:

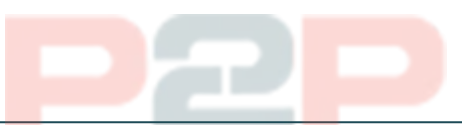

The-precopyoption in therelinkcommand can be used when you want to start copying data to the target devices immediately after the link operation. This can be useful in situations where additional volumes have been added, increasing the link to full copy time. By using-precopy, you ensure that the data starts copying immediately, preventing potential issues.

# Question 7

Question Type: MultipleChoice

An application server has the following data characteristics:

80% of the I/O is generated with 8 KB random small blocks

20% of the I/O is generated with 64 KB sequential large blocks

50% of all I/O is a write

What workload profile do these data characteristics represent?

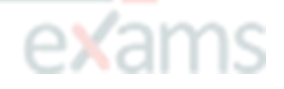

## Options:

A- RWM

B- RRH

- C- DCS
- D- OLTP

## Answer:

## Explanation:

[The data characteristics represent an Online Transaction Processing \(OLTP\) workload profile.OLTP](https://learn.microsoft.com/en-us/azure-stack/hci/manage/diskspd-overview) [workloads typically consist of a high percentage of small, random I/O operations2.In this case,](https://learn.microsoft.com/en-us/azure-stack/hci/manage/diskspd-overview) [80% of the I/O is generated with 8 KB random small blocks, which is characteristic of OLTP](https://learn.microsoft.com/en-us/azure-stack/hci/manage/diskspd-overview) [workloads2.Reference:Use DISKSPD to test workload storage performance - Azure Stack HCI |](https://learn.microsoft.com/en-us/azure-stack/hci/manage/diskspd-overview) [Microsoft Learn](https://learn.microsoft.com/en-us/azure-stack/hci/manage/diskspd-overview)

## Question 8

Question Type: OrderList

What is the correct sequence of steps for an NDM migration?

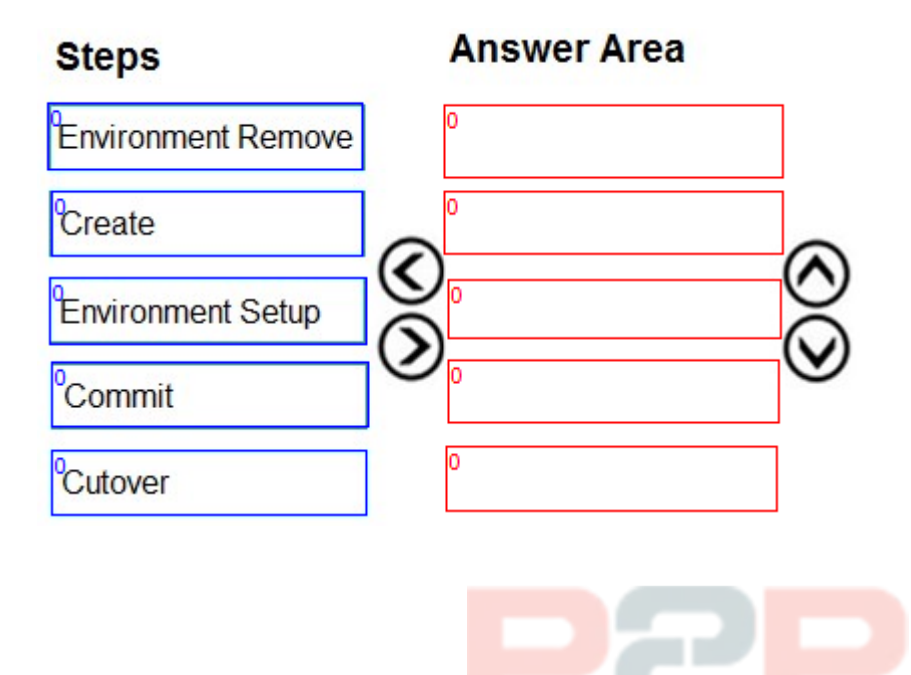

## Answer:

CreateEnvironment SetupcutoverCommit Environment Remove

# To Get Premium Files for DEE-1111 Visit

[https://www.p2pexams.com/products/dee-1111](https://www.p2pexams.com/products/DEE-1111)

For More Free Questions Visit <https://www.p2pexams.com/dell-emc/pdf/dee-1111>

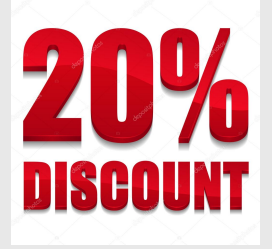

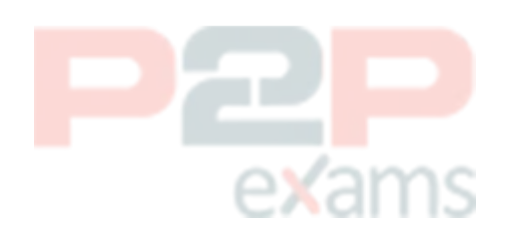